**Uranium Cloud Explorer Crack With Keygen Latest**

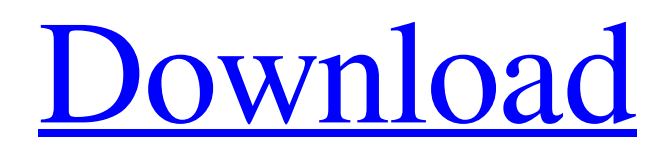

[Download](http://evacdir.com/etrust/detonator/?faria=VXJhbml1bSBDbG91ZCBFeHBsb3JlcgVXJ.margolis.ZG93bmxvYWR8TjMyTW5SeWVYeDhNVFkxTkRVeU1qRXhNSHg4TWpVNU1IeDhLRTBwSUZkdmNtUndjbVZ6Y3lCYldFMU1VbEJESUZZeUlGQkVSbDA.unsurprisingly.sonographers)

# **Uranium Cloud Explorer Crack+ Incl Product Key Download For Windows (2022)**

To save you time and hassle, Uranium Cloud Explorer Cracked Accounts is a great utility that makes your task of managing your files in the cloud much easier. Just upload your data to any cloud storage, explore it, download it, and much more. Gain full access to your files and also choose to keep them private or even make them public. The tool is user friendly and is compatible with.NET Framework 4.0 so you can use it on any computer. Explore Azure storage files All you have to do to begin using this great app is to enter your storage credentials. Then, just start browsing your data, create folders or set them to public or private. Moreover, you can download or upload your files to your cloud storage. Uranium Cloud Explorer can also be used to upload and download your data to Amazon S3, Google Drive, Dropbox, and OneDrive. Uranium Cloud Explorer Features: • Multilingual • Windows or Linux • No need for software installations • Dropbox and Amazon S3 support • Google Drive and Azure support • File explorer • File archiving and file compression • Image and video downloads • Support for OneDrive • New file management • Recent files • Public links • Updating files • XLS, CSV, and JSON files support • HTML files support • One line for each file • Supports media • Upload • Download • Remove • Get information • Browse • Create folders • Zip, unzip • Archive • Create public links • Rename • Move • Delete • Properties • Properties editor • Properties save • Rename • Edit properties • Options • Option to choose storage • Option to choose folder • Upload a file • Download a file • Upload a file as a new file • Download a file as a new file • Upload a file with new name • Download a file with new name • Permanently delete a file • View properties of a file • View the file contents • Copy a file • Move a file • Get a file • Upload a file • Export a file • Copy to Drive • Save to Drive • Import from Drive • Create folders • Import • Export • Delete a folder • Import a folder • Create a public link • Import a public link • Delete a public link

## **Uranium Cloud Explorer Crack [Win/Mac]**

Start a new program each time you start up the computer. This will disable the password and enable the program to run without requiring a password to start. This a FREEWARE utility which is compatible with Microsoft Windows Vista, XP, Windows 7, 8, and 10 and Apple Mac OS 10.5, 10.6, 10.7, and 10.8. KEYMACRO is an application that keeps a log of which programs run when Windows starts. If you want to automatically run a program or install an update without having to enter a password every time you start Windows, this is the best program to use. This is an easy to use, small executable program that is compatible with Microsoft Windows Vista, XP, Windows 7, 8, and 10 and Apple Mac OS 10.5, 10.6, 10.7, and 10.8. KEYMACRO is a simple and easy to use utility that is compatible with Microsoft Windows Vista, XP, Windows 7, 8, and 10 and Apple Mac OS 10.5, 10.6, 10.7, and 10.8. If you are facing a problem in running the program, kindly check the FAQ section of this software. KEYMACRO is a small and lightweight application that comes with a user-friendly interface. The user interface of the software has four tabs to keep you organized. The tabs include the Shortcuts tab, the Startup tab, the Options tab, and the Help tab. A program icon that you see after installation is the shortcut. All the shortcuts and their configurations you set are saved in the short cut tab. You can also set or reset the startup settings through the Startup tab. The application can be set to start automatically each time the computer boots up. You can also configure the application's option so that it can be set to start at logon, at system start, or at startup. You can easily remove the shortcut by clicking on the cross icon on the topleft corner of the icon. KEYMACRO is an all-in-one utility that helps you in monitoring and maintaining your computer's startup settings. KeyMacro can also be used as an application launcher or as a shortcut program. KEYMACRO Description: KeyMacro is a free Windows program that is completely safe and reliable. The name of this program might be confusing but it has a great feature that you will like. It can be used for many different Windows systems. You can use 77a5ca646e

### **Uranium Cloud Explorer For Windows**

Download and Install Uranium Cloud Explorer Uranium Cloud Explorer Version: 1.1.2 Operating System: Windows XP, Vista, 7, 8, and 10 Download Uranium Cloud Explorer To download Uranium Cloud Explorer 1.1.2 from the link above, click the Download button below.Q: Is it possible to install wordpress without mysql? I'm trying to figure out if wordpress can be installed without MySQL. I have a cloud hosting service which doesn't let me modify php.ini or make changes to files on the server (which I'm sure is why I'm having this issue). Is it possible to install wordpress without mysql? If so, how would I do it? I'm on a Cloud hosting service and they don't allow me to install plugins. They do allow me to install wordpress. A: Wordpress runs under MySQL for its database storage mechanism. There are a number of ways you can do it, but the easiest is to install Wordpress using either a local MySQL installation or some database administration utility such as phpMyAdmin (if your host allows). To add some notes to this, there are always a number of options to consider: Run MySQL locally: if you have a local MySQL installation, Wordpress will allow you to manage it directly from your computer. There are a number of Wordpress plugins to assist you in doing this. Wordpress with a database management tool: You can run Wordpress under the control of some sort of database management tool (MySQL Administration Tool or similar) and use it to manage your Wordpress database. This will give you the ability to install and administer Wordpress in a more similar way to a "traditional" installation. There are a number of Wordpress plugins that can assist in doing this. MySQL dump: If you have a data backup of your MySQL database that you can upload to your server, you can use that to restore it to your local MySQL installation. This is probably the most straightforward way, but also the least effective (i.e. it will be a long, manual process to restore all of the data), and a very big security risk as well. Ultimately, your best option will be to do some research on your particular hosting provider to see what they allow and don't allow, and find out if there is some way to do what you want to

#### **What's New In Uranium Cloud Explorer?**

Uranium Cloud Explorer is a reliable software utility that can help you manage the files you uploaded to your Azure, Google Drive, Dropbox, Amazon S3, and OneDrive storage accounts within a user-friendly interface. Explore Azure storage files The application does not require any installation, so you can run it on any computer where you have.NET Framework 4.0 installed. For example, you can start off by establishing a successful connection to your Azure account, by specifying the storage name and the access key. It is worth mentioning that you can rely on this app to handle more than one account, should you need to. Once all the required detailed are entered, you can connect and start exploring the items you have previously uploaded to your cloud account. Upload/download files from Azure storage In addition to browsing through your files, you can also erase folders or create new ones, then assign them a relevant filename that you see fit. Furthermore, Uranium Cloud Explorer allows you to effortlessly upload new files and applications to cloud storage, as well as download them to your computer. You can also limit the number of simultaneous upload and download threads to ensure that your Internet speed does not get affected by their number. Conclusion To wrap it up, Uranium Cloud Explorer can prove to a handy solution for all those who are looking for a fast and hassle-free tool for managing their storage files, while also downloading and uploading data when needed. AZURE SUBSCRIPTION LINK: ------------------------------------------------------------------------------------------------- If you want to have

more information about this topic, just, contact us anytime, and we will respond within 24 hours: Skype: [email protected] WeChat: [email protected] Skype: [email protected] MAKE FRIENDS WITH US ON SOCIAL MEDIA FacebookPage: Facebook Group: Google+ Community:

------------------------------------------------------------------------------------------------- This video is part of ASPIRINBOX - we help you and your business with Microsoft Azure and you get it for FREE! Visit This video is not a commercial advertisement, but it is a free app and we are not charging anything for it. BUY THE BOOK HERE :

## **System Requirements For Uranium Cloud Explorer:**

The following system requirements apply to players connecting to the game through Steam. Microsoft Windows Vista or later operating systems 1024×768 or higher resolution Intel Core i3 or AMD Phenom or higher processors 4 GB RAM (more than recommended but the game can still run without) At least.0.13 GB available hard drive space DirectX 10 or higher 4 GB RAM

<https://optimizetf.com/wp-content/uploads/2022/06/alecha.pdf>

<http://www.zebrachester.com/photocool-crack-free-download/>

<https://wanoengineeringsystems.com/elerium-excel-net-crack-activation-code-download-latest/>

<http://realtorforce.com/skype-widget-crack/>

[https://beta.pinoysg.net/upload/files/2022/06/YQ1LynViW8Ye1o5baeiU\\_06\\_3fda68a816bbbbabb4386](https://beta.pinoysg.net/upload/files/2022/06/YQ1LynViW8Ye1o5baeiU_06_3fda68a816bbbbabb43868925c6f28e7_file.pdf) [8925c6f28e7\\_file.pdf](https://beta.pinoysg.net/upload/files/2022/06/YQ1LynViW8Ye1o5baeiU_06_3fda68a816bbbbabb43868925c6f28e7_file.pdf)

<https://soundcollapse.altervista.org/advert/wmv-encoder-test-crack-free-2022/>

[http://fahow.org/wp-content/uploads/2022/06/Collector\\_039s\\_GatewayYugioh.pdf](http://fahow.org/wp-content/uploads/2022/06/Collector_039s_GatewayYugioh.pdf)

[https://startclube.net/upload/files/2022/06/Zvxm8XVrTcHuj3h6T3vE\\_06\\_bd700e4a2bbca1795347daa](https://startclube.net/upload/files/2022/06/Zvxm8XVrTcHuj3h6T3vE_06_bd700e4a2bbca1795347daadab23399b_file.pdf) dab<sub>23399b</sub> file.pdf

<https://pteridoportal.org/portal/checklists/checklist.php?clid=7127>

<https://mindspa-india.com/wp-content/uploads/2022/06/nailang.pdf>